Crésus Banking

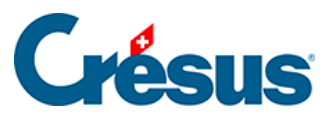

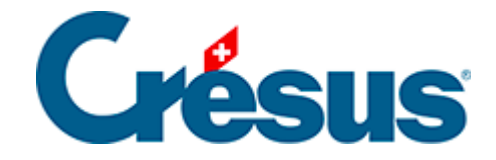

## **Crésus Banking**

[3.3.2 - Canal de communication par l'API PostFinance](#page-2-0)

<span id="page-2-0"></span>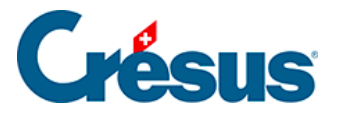

## **3.3.2 - Canal de communication par l'API PostFinance**

PostFinance met à la disposition de sa clientèle divers raccordements permettant de se connecter aisément avec Crésus à leur solutions de trafic des paiements. Pour configurer l'API, (dénommée File Delivery Services (FDS) par PostFinance), cliquez, dans Crésus Banking, sur l'icône E-Finance.

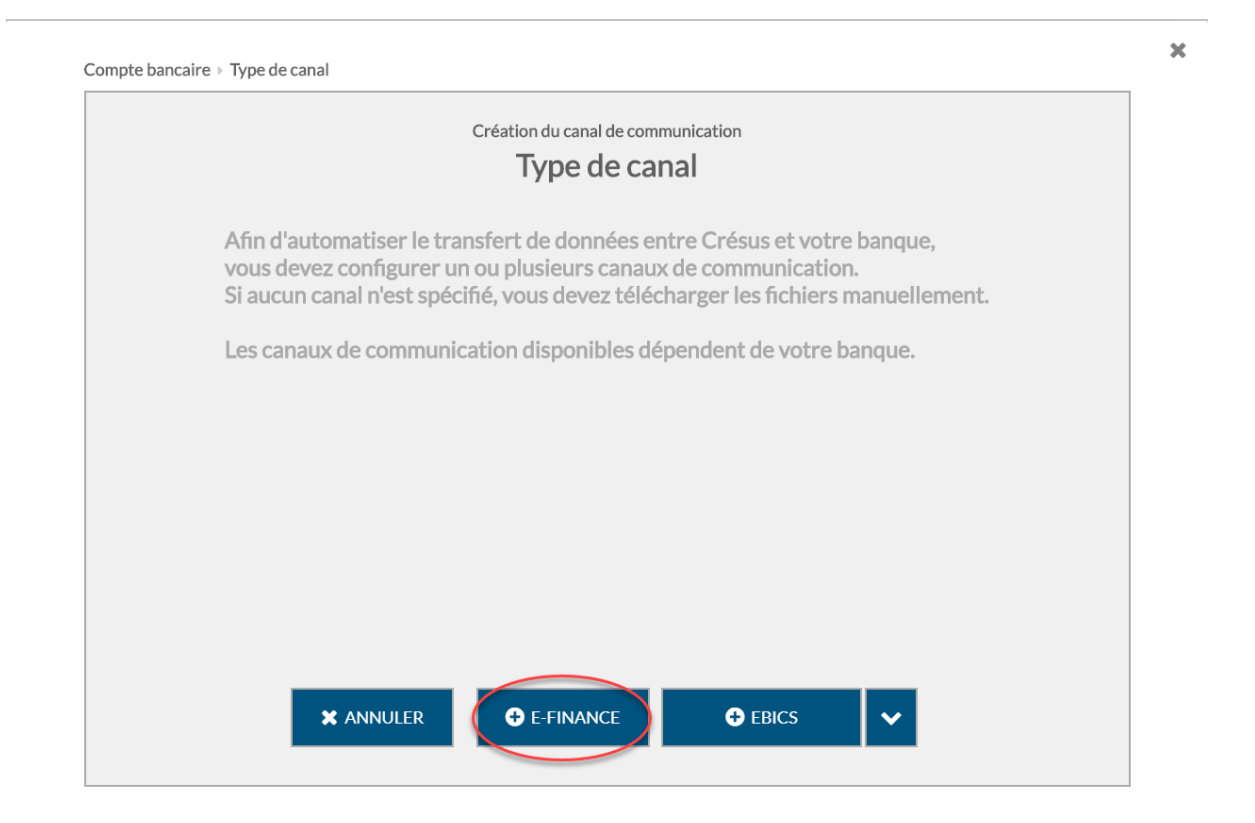

Il faut alors saisir le N° e-finance et l'ID utilisateur usuel pour vos accès à votre efinance et indiquer si vous utilisez le lecteur de carte, la solution Mobile ID ou la PostFinance App pour vous identifier.

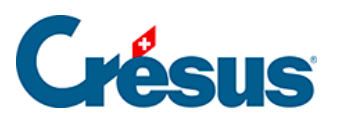

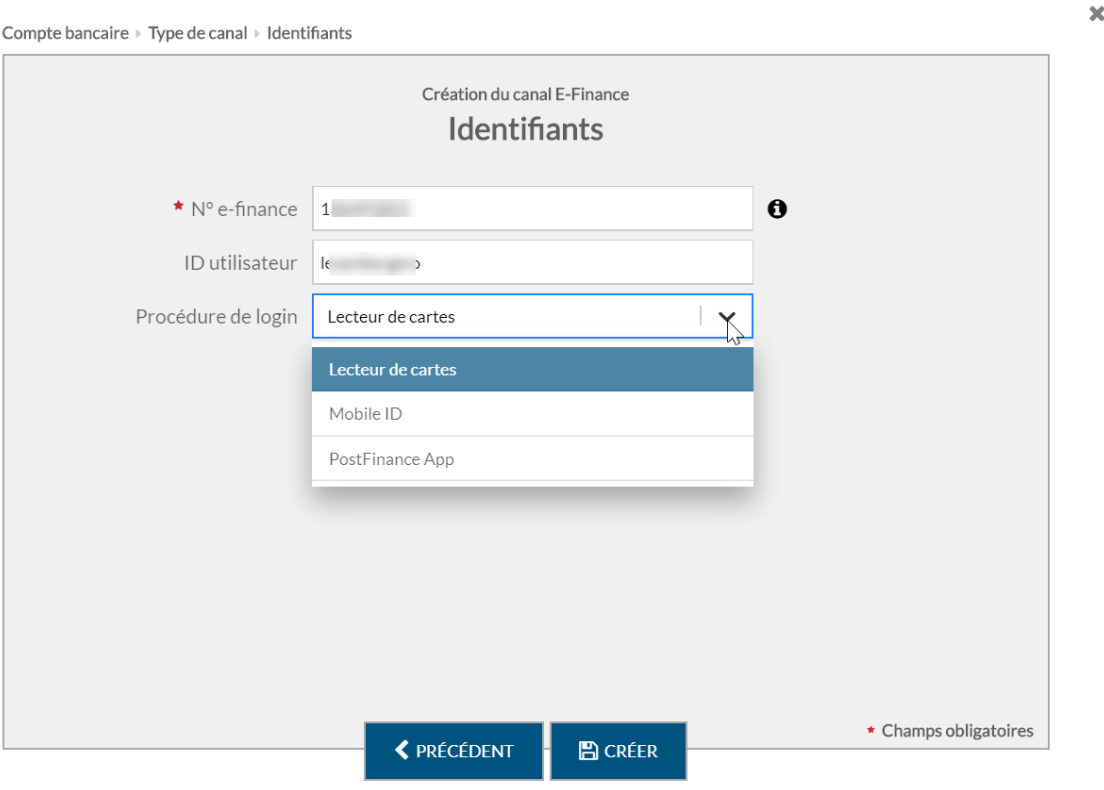

Une fois le canal de communication (API) défini, vous pouvez choisir comment transférer les divers types de fichiers selon la procédure décrite sous §3.1.3 Transfert de fichiers.